## V. DOWNLOAD

[Gratis Kenapa Idm Tidak Bisa File](https://bytlly.com/1ue0ey)

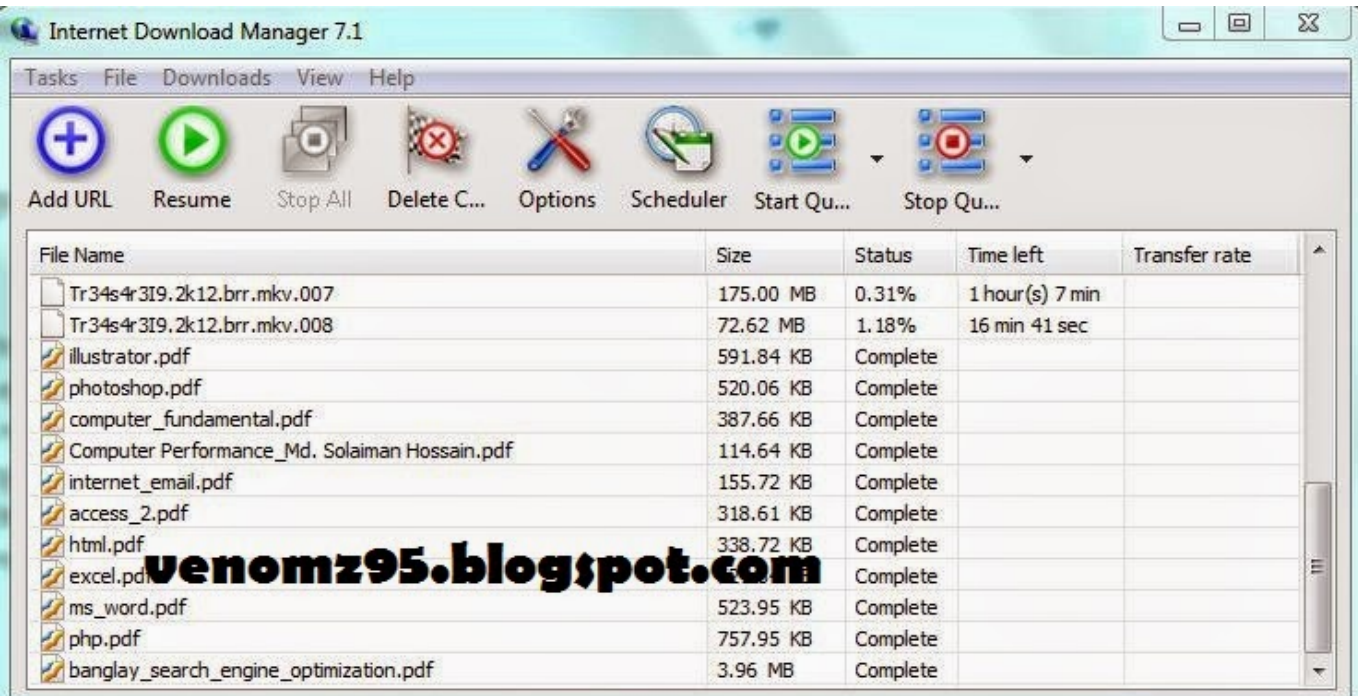

[Gratis Kenapa Idm Tidak Bisa File](https://bytlly.com/1ue0ey)

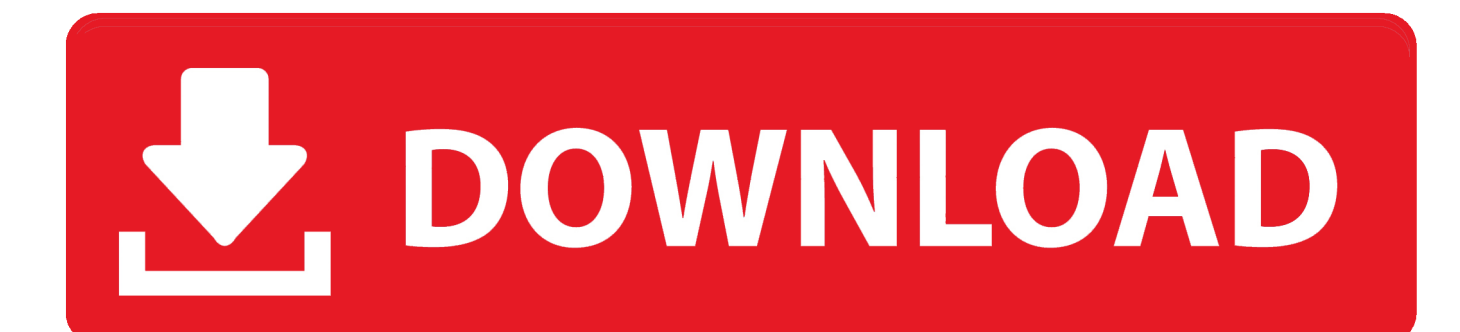

Jika Anda tidak ingin IDM terintegrasi dengan browser, cukup klik Downloads – Options – General, lalu hilangkan ceklis pada browser yang sudah terintegrasi.

Selain trik untuk mempercepat, kami juga akan mengulas berbagai macam trik lainnya yang mungkin belum Anda ketahui.

## [Download Mac Installer Dmg](https://brianstinson.doodlekit.com/blog/entry/13871458/download-mac-installer-dmg-link)

Manual Jika terdapat masalah antara IDM dan browser sehingga Anda tidak bisa mengunduh file secaara otomatis, maka Anda tetap bisa menggunakan cara manual. [How To Take Screenshot On Mac](https://hub.docker.com/r/stanhabanhind/how-to-take-screenshot-on-mac)

| La Internet Download Manager 7.1                                   |                       |          |                   | 回<br>$\qquad \qquad \Box$ | 53                      |
|--------------------------------------------------------------------|-----------------------|----------|-------------------|---------------------------|-------------------------|
| Downloads<br>File<br>View<br>Help<br>Tasks                         |                       |          |                   |                           |                         |
|                                                                    |                       |          |                   |                           |                         |
| <b>Add URL</b><br>Stop All<br>Delete C<br>Resume<br><b>Options</b> | Scheduler<br>Start Qu |          | Stop Qu           |                           |                         |
| File Name                                                          | Size                  | Status   | Time left         | <b>Transfer rate</b>      | ۸                       |
| Tr34s4r3I9.2k12.brr.mkv.007                                        | 175.00 MB             | 0.31%    | $1$ hour(s) 7 min |                           |                         |
| Tr34s4r3I9.2k12.brr.mkv.008                                        | 72.62 MB              | 1.18%    | 16 min 41 sec     |                           |                         |
| illustrator.pdf                                                    | 591.84 KB             | Complete |                   |                           |                         |
| photoshop.pdf                                                      | 520.06 KB             | Complete |                   |                           |                         |
| computer_fundamental.pdf                                           | 387.66 KB             | Complete |                   |                           |                         |
| Computer Performance_Md. Solaiman Hossain.pdf                      | 114.64 KB             | Complete |                   |                           |                         |
| internet email.pdf                                                 | 155.72 KB             | Complete |                   |                           |                         |
| access 2.pdf                                                       | 318.61 KB             | Complete |                   |                           |                         |
| html.pdf                                                           | 338.72 KB             | Complete |                   |                           |                         |
| excel.pd <b>Venomz95.blog;pot.com</b>                              |                       | Complete |                   |                           | Ξ                       |
| ms_word.pdf                                                        | 523.95 KB             | Complete |                   |                           |                         |
| php.pdf                                                            | 757.95 KB             | Complete |                   |                           |                         |
| banglay_search_engine_optimization.pdf                             | 3.96 MB               | Complete |                   |                           | $\overline{\mathbf{v}}$ |

[Line 6 Pod Farm 2.5 Platinum Keygen](http://leolementa.blogg.se/2021/march/line-6-pod-farm-25-platinum-keygen.html)

## [Epson Stylus Color 3000 User Manual](https://radiant-lowlands-05799.herokuapp.com/Epson-Stylus-Color-3000-User-Manual.pdf)

 Berikut Cara Pertama dengan cara penghapusan History Browser Hallo terimakasih telah berkunjung di blog dhamsky, jika pada saat download bisa di putar di laptop itu lihat dulu jenis extensi file nya apa.. Error IDM di Youtube seperti itu terjadi ketika kita membuka video di Youtube, baik itu file film maupun file musik, dan semua file video Youtube yang dibuka selalu menunjukkan ukuran file 2 MB atau 3 MB.. Cara Download Dengan IDM Sebelum lebih jauh mengulas tips dan triknya, mari kita bahas terlebih dahulu cara download file menggunakan IDM.. Dengan integrasi ini maka setiap kali Anda meng-klik link download, maka proses download akan secara otomatis dilakukan melalui IDM dan bukan melalui browser. P8h67-y [Atualizacao Windows 10](https://starlitoter.themedia.jp/posts/15646016)

[Download Spss For Mac Trial](https://www.raes-coene.be/nl-be/system/files/webform/visitor-uploads/download-spss-for-mac-trial.pdf)

Untuk menambah jenis file yang didukung, Anda bisa mengaturnya di Downloads – Options – File Types, lalu tambah ekstensi file tersebut.. Sehingga apabila kita meng-klik indikator tersebut untuk mengunduhnya, maka file video (file FLV) hasil download tersebut akan rusak dan tidak bisa diputar.. Jika terdapat file yang tidak ingin diunduh menggunakan IDM, Anda dapat mengklik link download tersebut sembari menekan tombol ALT.. Error IDM di Youtube yang selalu menampilkan indikator ukuran file 2 MB atau 3 MB pada semua file video yang dibuka di Youtube padahal durasi dari file video di Youtube berkisar 4 menit atau lebih.. mp3 biasanya lebih mudah di kenali oleh audio jika nama file nya seperti ini: musik\_'judul-baru'.. Proses download otomatis ini hanya berlaku untuk jenis file yang sudah didukung oleh IDM.. Terdapat 2 cara yang dapat Anda lakukan untuk mengunduh file menggunakan IDM yaitu secara otomatis dan manual.. ? mp3 wma,mp4 atau yg lain dan pastikan pada saat di putar di audio mobil nama pada file musik berupa karakter saja seperti contoh: musik.. Mengatasi error IDM di Youtube dalam hal ini idham berbagi info untuk mengatasi error pada IDM download panel, yaitu IDM panel (segitiga hijau) yang berada di pojok kanan atas video Youtube yang menampilkan indikator file video (file FLV) tidak menunjukkan ukuran file FLV yang sebenarnya. e828bfe731 [What Is A Ctg File download](https://padtorstanpark.amebaownd.com/posts/15646017)

e828bfe731

[Luxury Car Mechanic Workshop](https://seesaawiki.jp/lighvaletgae/d/Luxury Car Mechanic Workshop)